## Pixel art

Divertiti a creare il codice colore di Ipazia e Sofia.

Nelle prossime pagine troverai le griglie in cui elaborare il codice per ottenere le immagini delle due protagoniste. Guarda l'esempio presente qui di seguito.

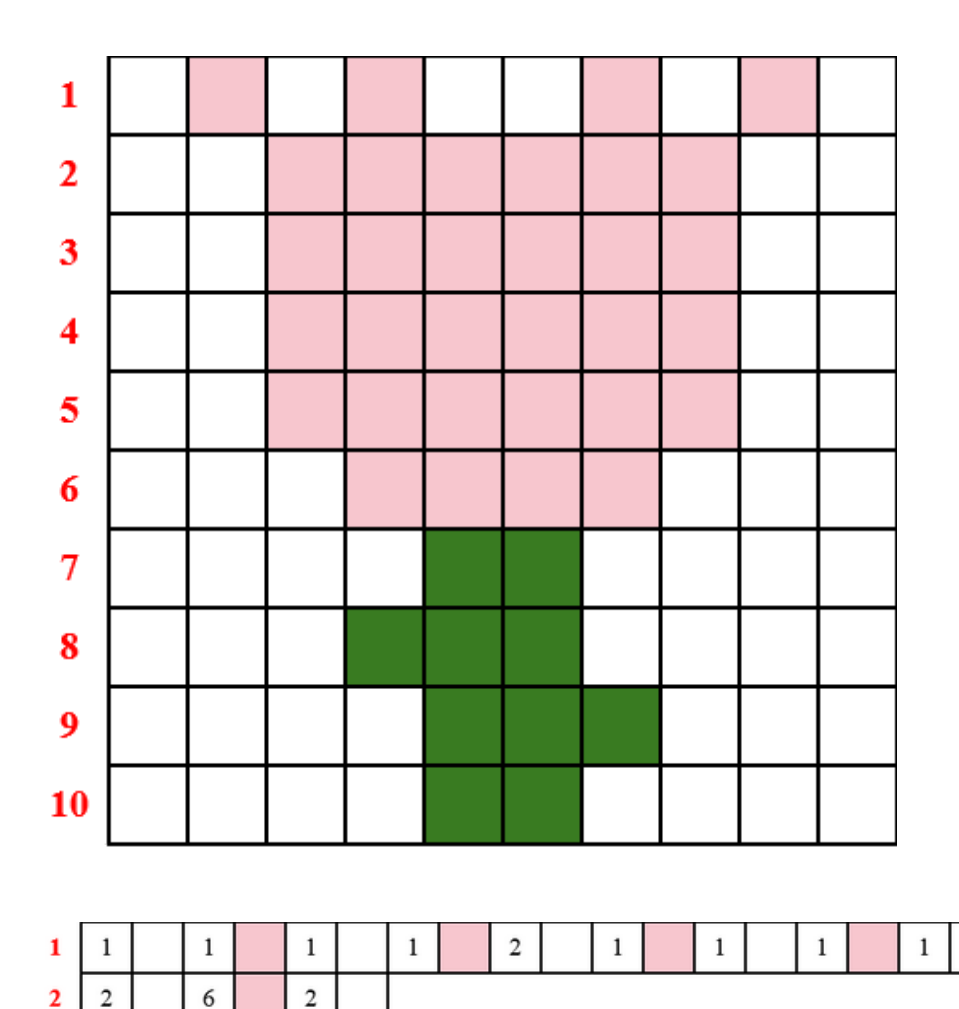

6

6

6

 $\sqrt{4}$  $\sqrt{2}$ 

 $\mathfrak{Z}$ 

 $\mathfrak z$ 

 $\,2$ 

 $\overline{c}$ 

 $\overline{2}$ 

 $\sqrt{2}$  $\mathfrak{Z}$ 

 $\overline{4}$ 

 $\overline{4}$ 

 $\sqrt{3}$ 

 $\overline{4}$ 

 $\overline{c}$ 

3

 $\overline{\mathbf{4}}$  $\overline{c}$ 

5  $\mathbf 2$ 

6  $\mathfrak{Z}$ 

 $\overline{7}$  $\overline{4}$ 

 $\bf{8}$  $\overline{3}$ 

 $\overline{9}$ 

10  $\overline{4}$ 

 $\overline{4}$ 

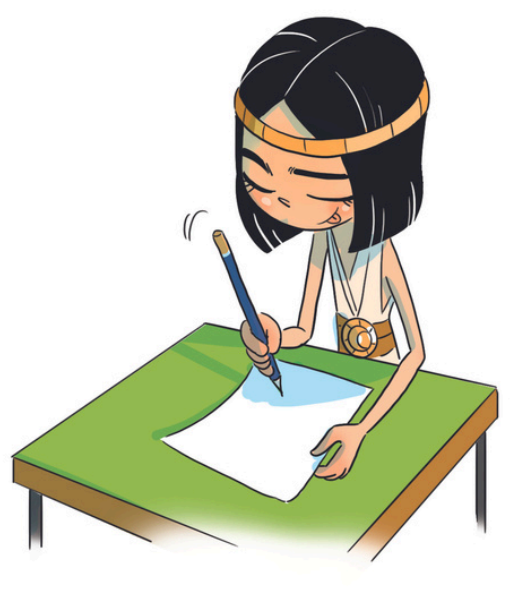

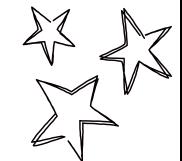

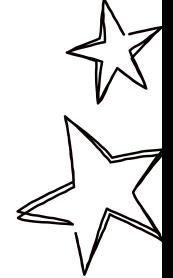

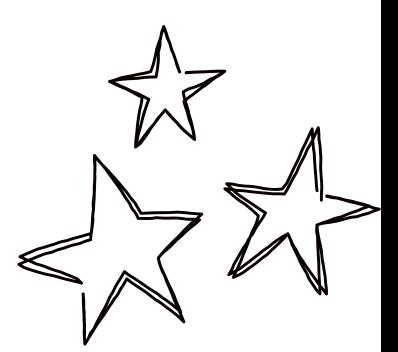

Elementi grafici aggiuntivi presi da Canva

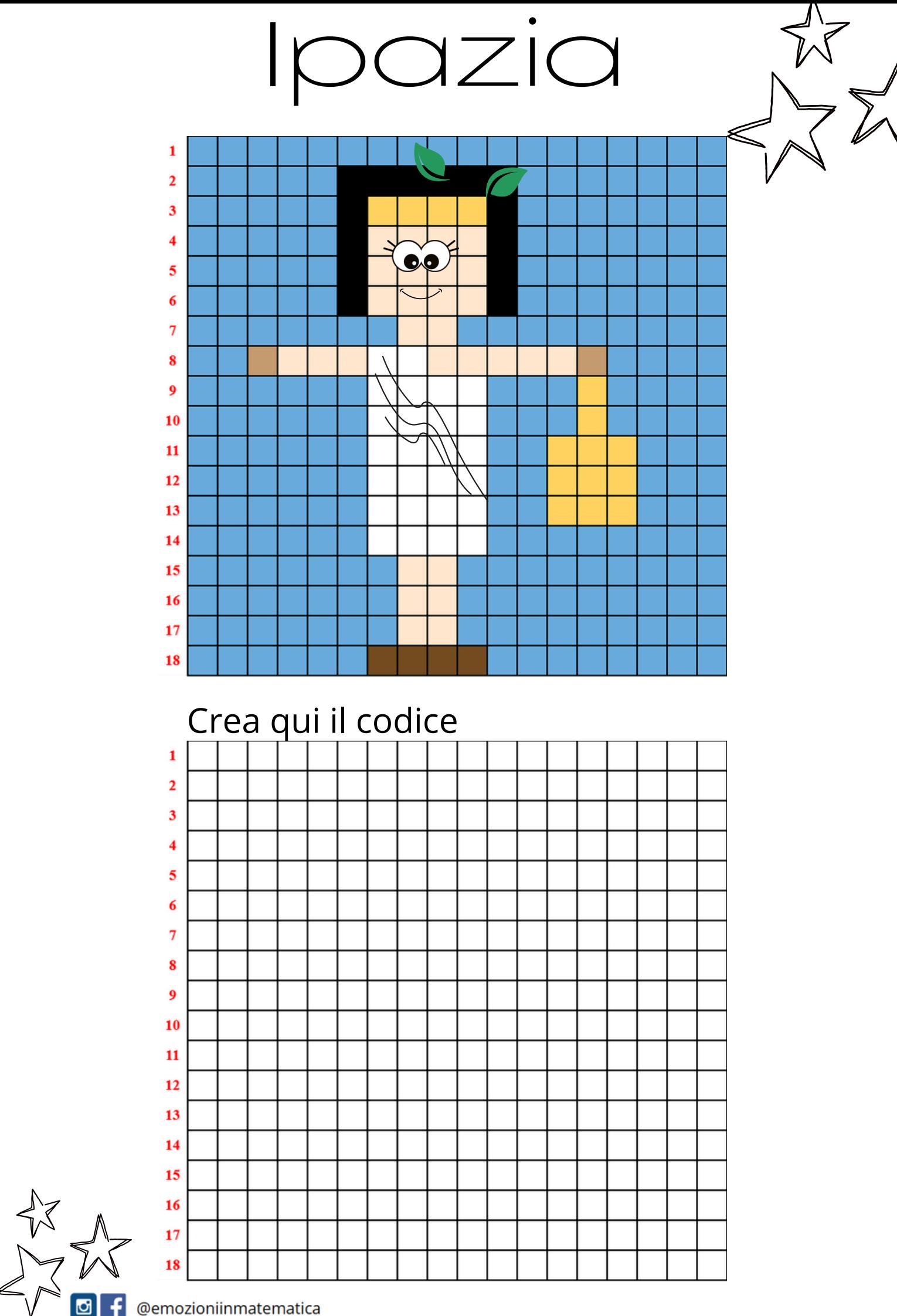

@emozioniinmatematica

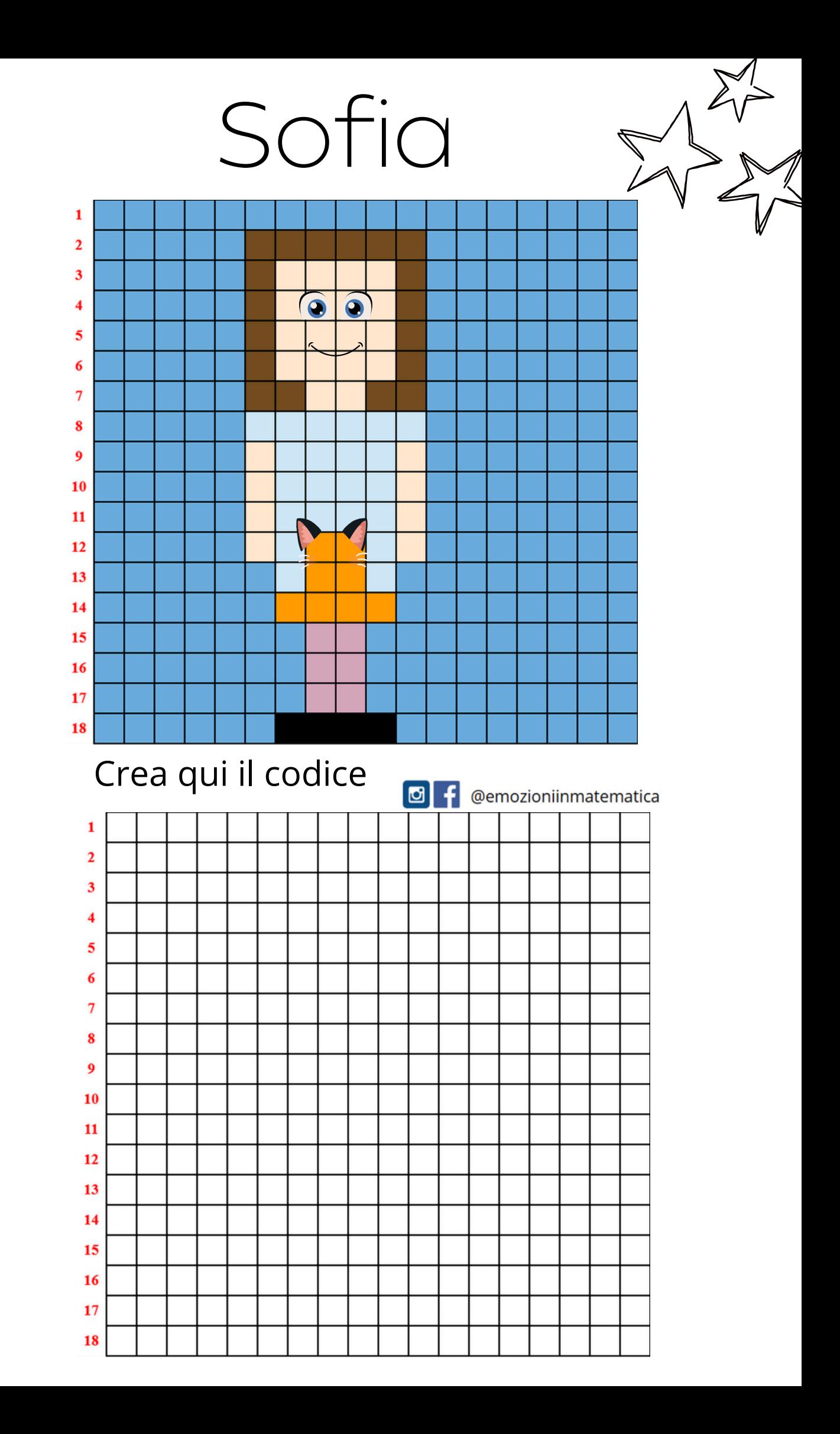